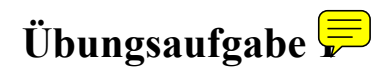

André Hardtke

Markus Lück

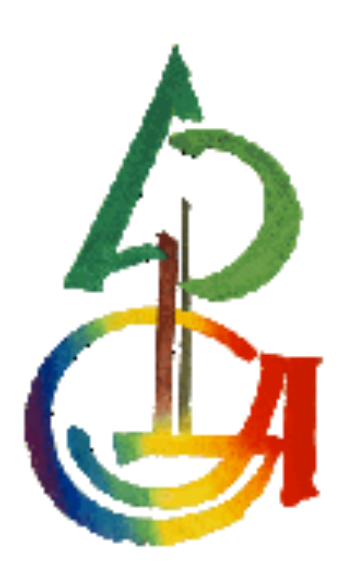

Physikalische Prozesse in der Ökologie

WS 2009/2010

## 1 Aufgabenstellung

Untersuchen Sie die Variabilität der Wetterelemente anhand der Wetterdaten von zwei Klimastationen über einer Freifläche (FS) und im Buchenwald (WS). Berechnen Sie

a.) den Dampfdruck und das Wasserdampfsättigungsdefizit aus der relativen Feuchte und der Lufttemperatur

b.) Tages- und Monatsmittelwerte für die Lufttemperaturen, Feuchtegrößen, Strahlung und Windgeschwindigkeiten

c.) Mittlere monatliche Tagesgänge für diese Größen für einen Monat (hier am Beispiel des Monates März)

d.) Tages-, Monats- und Jahressummen der Niederschlagsmenge.

Stellen Sie die mittleren monatlichen Tagesgänge für Ihren Monat wie folgt dar:

- 1.) Luft- und Bodentemperaturen von FS und WS
- 2.) PAR- Strahlung FS, WS
- 3.) Wasserdampfdruckdefizit FS, WS
- 4.) Windgeschwindigkeit FS, WS

Besprechen Sie die Ergebnisse hinsichtlich folgender Fragestellungen:

- 1.) Welche Unterschiede haben Sie zwischen Waldinnen- und Freiflächenklima festgestellt?
	- a. Quantifizieren Sie diese anhand von Mittelwerten und Schwankungsbreiten.

#### 2.1 Methode der Auswertung (Lück)

Die Auswertung der bereitgestellten Wetterdaten erfolgte in mehreren Teilschritten. Zur Errechnung des Sättigungsdampfdruckdefizites mussten zuerst die beiden Größen Sättigungsdampfdruck und Dampfdruck errechnet werden. Dies erfolgte über die bereits in Übung 1 kennengelernte Magnus-Formel:

$$
ES = 6,10780 \cdot \exp\left[\frac{17,08085 \cdot \vartheta_L}{234,175 + \vartheta_L}\right]
$$

ES= Sättigungsdampfdruck (hPa)  $\vartheta$ <sub>L</sub>=Lufttemperatur (°C)

Zur Berechnung des Dampfdruckes in unserer Messung wurde der zuvor berechnete Sättigungsdampfdruck mit der relativen Luftfeuchte multipliziert (Achtung in dem Datensatz ist die relative Luftfeuchte nicht in Prozent, sondern als einfacher Wert angegeben).

$$
e = ES^*(rf/100)
$$

ES= Sättigungsdampfdruck (hPa) rf= relative Luftfeuchte

Die Berechnung des Sättigungsdampfdruckdefizites wurde über die Formel:

 $ES - e$ 

ES= Sättigungsdampfdruck (hPa) e= Dampfdruck (hPa)

Um abschließend de Waldinnen- Freiflächenklima zu vergleichen wurden über die Prozedur Proc Mean SAS Mittelwerte der Parameter "Lufttemperatur in 2m Höhe", "Partialdruck des Wassers", "relative Luftfeuchtigkeit", "Sättigungsdampfdruckdefizit", "Photosynthetisch aktive Photonenflussdichte" und " mittlere Windgeschwindigkeit" gebildet

Zur Erleichterung der Auswertung der Tagesgänge dieser Parameter wurden einige Datensätze über die Prozedur Proc GPlot in SAS grafisch abgetragen.

```
2.2 Der verwendete SAS-CODE (Lück)
```
/\* Ausgngsdatensatz: Datei : ueb2.bk96 BT05 FS - Bodentemperatur in 5 cm Tiefe (Freiflächenstation)  $^{\circ}$ C<br>BT05 WS - Bodentemperatur in 5 cm Tiefe (Waldflächenstation)  $^{\circ}$  C BT20 FS - Bodentemperatur in 20 cm Tiefe (Freiflächenstation)  $^{\circ}$  C BT20 WS - Bodentemperatur in 20 cm Tiefe (Waldflächenstation)  $^{\circ}$  C G\_FS - Globalstrahlung (Freiflächenstation) W m-2 PAR\_FS - Photosynthetisch aktive photonenflussdichte (Freiflächenstation) µmol Photonen m-2 s-1 PAR WS - Photosynthetisch aktive photonenflussdichte (Waldstation) µmol Photonen m-2 s-1 P 02GW - Luftdruck Göttinger Wald hPa Q\_FS - Strahlunsgsbilanz (Freiflächenstation) W m-2 RF\_FS - Relative Feuchte (Freiflächenstation)  $\frac{1}{6}$ <br>RF WS - Relative Feuchte (Waldstation)  $\frac{1}{6}$ RF\_WS - Relative Feuchte (Waldstation) %<br>RI FS - Regemintensität (Freiflächenstat RI\_FS - Regemintensität (Freiflächenstation)<br>SASZEIT - Variable für Zeit (Datum und U - Variable für Zeit (Datum und Uhrzeit) TLMAX F - T Maximum (Freiflächenstation) °C TLMAX\_W - T Maximum (Freiflächenstation) °C TLMIN\_F - T Minimum (Freiflächenstation) °C TLMIN\_W - T Minimum (Waldstation) °C TL\_02GW - Lufttemperaturen im Stammraum in 2 m Höhe am Messturm im Göttinger Wald °C<br>TL 39GW - Lufttempe: - Lufttemperaturen über dem Bestand in 39 m Höhe am Messturm im Göttinger Wald °C TL FS - Lufttemperaturen in 2 m Höhe auf der Freiflächenstation °C TL\_WS - Lufttemperaturen in 2 m Höhe an der Waldstation °C WGMAX FS - maximale Windgeschwindigkeiten auf der Freiflächestation  $m s-1$ WGMAX\_WS - maximale Windgeschwindigkeiten an der Waldstation m s-1<br>WG FS - - mittlere Windgeschwindigkeiten der Freiflächenstation m - mittlere Windgeschwindigkeiten der Freiflächenstation m  $s-1$ WG WS - mittlere Windgeschwindigkeiten der Waldstation m s-1 \*/ **data** tmp1; set PPOEK.bk96; format saszeit datetime. datum date.;

 $t =$  saszeit;

Datum = datepart(saszeit); /\* ziehe das Datum aus einer Datetime. - Variable \*/  $d = datum:$ monat = month(datum); /\* der Monat im Jahr als Zahl  $1-12$  \*/

```
h = hour(saszeit);
```

```
/*Einlesen der Datei BK96 mit den oben gekennzeichneten Variablen und 
Berechnung des Sättigungsdampfdruckes, 
   Partialdruckes des Wassers, relativen Luftfeuchte und des 
Sättigungsdampdruckdefizites für beide KLimastationen */
data tmp1;
      set PPOEK.bk96;
      format saszeit datetime. datum date.;
      t = saszeit;
      Datum = datepart(saszeit); /* ziehe das Datum aus einer Datetime. 
- Variable */
      d = datum;monat = month(datum); /* der Monat im Jahr als Zahl 1-12 */
      h = hour(saszeit);WaldSD=6.10780*exp((17.08085*TL_WS)/(234.175+TL_WS)); 
      /*Sättigungsdampfdruck für die Waldstation*/
      FeldSD=6.10780*exp((17.08085*TL_FS)/(234.175+TL_FS)); 
      /*Sättigungsdampfdruck für die Feldstationen*/
      DruckW=WaldSD*(RF_WS/100); 
      /*Partialdruck des Wassers in den Waldstationen*/
      DruckF=FeldSD*(RF_FS/100); 
      /*Partialdruck des Wassers in den Feldstationen*/
      RFW=DruckW/WaldSD; 
      /*Relative Luftfeuchte für die Waldstationen*/
      RFF=DruckF/FeldSD; 
      /*Relative Luftfeuchte für die Feldstationen*/
      SDDW=WaldSD-DruckW; 
      /*Sättigungsdampfdruckdefizit für die Waldstationen*/
      SDDF=FeldSD-DruckF; 
      /*Sättigungsdampfdruckdefizit für die Feldstationen*/
run;
/*Ausgabe der Datei tmp1*/
Proc Insight Data=tmp1;
run;
/*Berechnung von Tages- und Monatsmittelwerten für die Lufttemperaturen, 
Feuchtegrößen, Luftdruck, Strahlung und 
  Windgeschwindigkeiten*/
/* Sortierung der Datei tmp1 nach der Variablen Monat*/
Proc Sort data=tmp1;
by monat;
Run;
```

```
/*Berechnung der Monatsmittelwerte für die Lufttemperaturen, 
Feuchtegrößen Luftdruck, Strahlung und
   Windgeschwindigkeiten*/
/*Berechnung von Monatsmittelwerten*/
Proc Means data=tmp1
n mean var noprint ;
var TL_WS TL_FS DruckW DruckF RFW RFF SDDW SDDF PAR_WS PAR_FS WG_WS 
WG FS ;
by monat;
output out =PPOEK.Mittelwerte
mean=M_TempW M_TempF M_DruckW M_DruckF M_RFW M_RFF M_SDDW M_SDDF 
M_PAR_WS_M_PAR_FS_M_WG_WS_M_WG_FS ;
Run;
/*Berchnung von Tagesmittelwerten*/
/*Sortierung der Daten nach Monat, Tag und Stunde*/
Proc Sort data=tmp1;
by monat d h;
Run;
/*Anzeige der Datei tmp1*/
Proc Insight data=tmp1;
Run;
/*Auslesen der Daten für den Monat Maerz aus der Datei tmp1*/
data Maerz; 
      set tmp1;
     if monat = 3; 
run;
Proc Sort Data=Maerz;
By h;
RUn;
/*Berechnung der Tagesmittelwerte für den Monat Maerz*/
/*M_TempW: Mittlere Temperatur im Wald*/
/*M_TempF: Mittlere Temperatur im Feld*/
/*M_DruckW: Mittlere Partialdruck des Wassers im Wald*/
/*M_DruckF: Mittlere Partialdruck des Wassers im Feld*/
/*M_RFW: Mittlere relative Luftfeuchte im Wald*/
/*M_RFF: Mittlere relative Luftfeuchte im Feld*/
/*M_SDDW: Mittleres Sättigungsdampfdruckdefizit im Wald*/
/*M_SDDF: Mittleres Sättigungsdampfdruckdefizit im Feld*/
/*M_PAR_WS: Mittlere PAR im Wald*/
/*M_PAR_FS: Mittlere PAR im Feld*/
/*M_WG_WS: Mittlere Windgeschwindigkeit im Wald*/
/*M_WG_FS: Mittlere Windgeschwindigkeit im Feld*/
/*M_BT05WS: Mittlere Temperatur in 5 cm Bodentiefe im Wald*/
/*M_BT05FS: Mittlere Temperatur in 5 cm Bodentiefe im Feld*/
```

```
Proc Means data=Maerz
n mean var ;
var TL_WS TL_FS DruckW DruckF RFW RFF SDDW SDDF PAR_WS PAR_FS WG_WS 
WG_FS_BT05_WS_BT05_FS ;
by h;
output out =Maerz1
mean=M_TempW M_TempF M_DruckW M_DruckF M_RFW M_RFF M_SDDW M_SDDF 
M_PAR_WS_M_PAR_FS_M_WG_WS_M_WG_FS_M_BT05WS_M_BT05FS ;
Run;
/*Mittlere monatliche Tagesgänge. Hier exemplarisch für den Monat März 
resultierend aus unserer Gruppennummer*/
symbol1 i = join v = none c = black 1 =1 w = 2;symbol2 i = join v = none c = red 1 = 1 w = 2;symbol3 i = join v = none c = green 1 = 1 w = 2;symbol4 i = join v = none c = blue 1 = 1 w = 2;legend1 label =none frame;
axis1 order = 0 to 23 by 1 minor=(n=2) label =("Uhrzeit [Std.]");
axis2 order = -7.5 to 10 by 2 minor=(n=4) label =(anqle = 90 "Temperatur
({}^{\circ}C) ");
goptions device=gif733 gsfmode=REPLACE; 
goptions GACCESS='sasgastd>U:\PPOEK\Daten\LuftundBodentemperatur.gif'; 
/*Tagesgang im Monat März für Luft- Bodentemperatur von FS und WS*/
proc gplot data = Maerz1;
      plot (M_TempW M_TempF M_BT05WS M_BT05FS) * h / overlay legend
haxis = axis1 vaxis=axis2 legend=legend1 ;
run;quit;
goptions device = win;
/*Tagesgang im Monat März für PAR-Strahlung FS und WS*/
axis1 order = 0 to 23 by 1 minor=(n=2)label =("Uhrzeit [Std.]");
axis2 order = 0 to 200 by 50 minor=(n=2) label =(angle = 90 "PAR [µmolPhotonen m-2 s-1] ");
goptions device=gif733 gsfmode=REPLACE; 
goptions GACCESS='sasgastd>U:\PPOEK\Daten\PAR-Strahlung.gif'; 
proc gplot data = Maerz1;
      plot (M_PAR_WS_M_PAR_FS) * h / overlay legend haxis = axis1
vaxis=axis2 legend=legend1 ;
run;quit;
goptions device = win;
```

```
/*Tagesgang im Monat März für Wasserdampfdruckdefizit von FS und WS*/
axis1 order = 0 to 23 by 1 minor=(n=2) label =("Uhrzeit [Std.]");
axis2 order = 0 to 5 by 0.5 minor=(n=2) label =(angle = 90)"Wasserdampfdruckdefizit [hPa.] "); 
goptions device=gif733 gsfmode=REPLACE; 
goptions GACCESS='sasgastd>U:\PPOEK\Daten\Wasserdampfdruckdefizit.gif'; 
proc gplot data = Maerz1;
     plot (M_SDDW M_SDDF) * h / overlay legend haxis = axis1
vaxis=axis2 legend=legend1 ;
run;quit;
goptions device = win;
/*Tagesgang im Monat März für Windgeschwindigkeit von FS und WS*/
axis1 order = 0 to 23 by 1 minor=(n=2) label =("Uhrzeit [Std.]");
axis2 order = 0 to 5 by 0.5 minor=(n=2) label =(angle = 90 "mittlere
Windgeschwindigkeiten [m s-1] ");
goptions device=gif733 gsfmode=REPLACE; 
goptions GACCESS='sasgastd>U:\PPOEK\Daten\Windgeschwindigkeiten.gif'; 
proc gplot data = Maerz1;
     plot (M_WG_WS_M_WG_FS) * h / overlay legend haxis = axis1
vaxis=axis2 legend=legend1 ;
run;quit;
goptions device = win;
```
## 3 Ergebnisse (Hardtke)

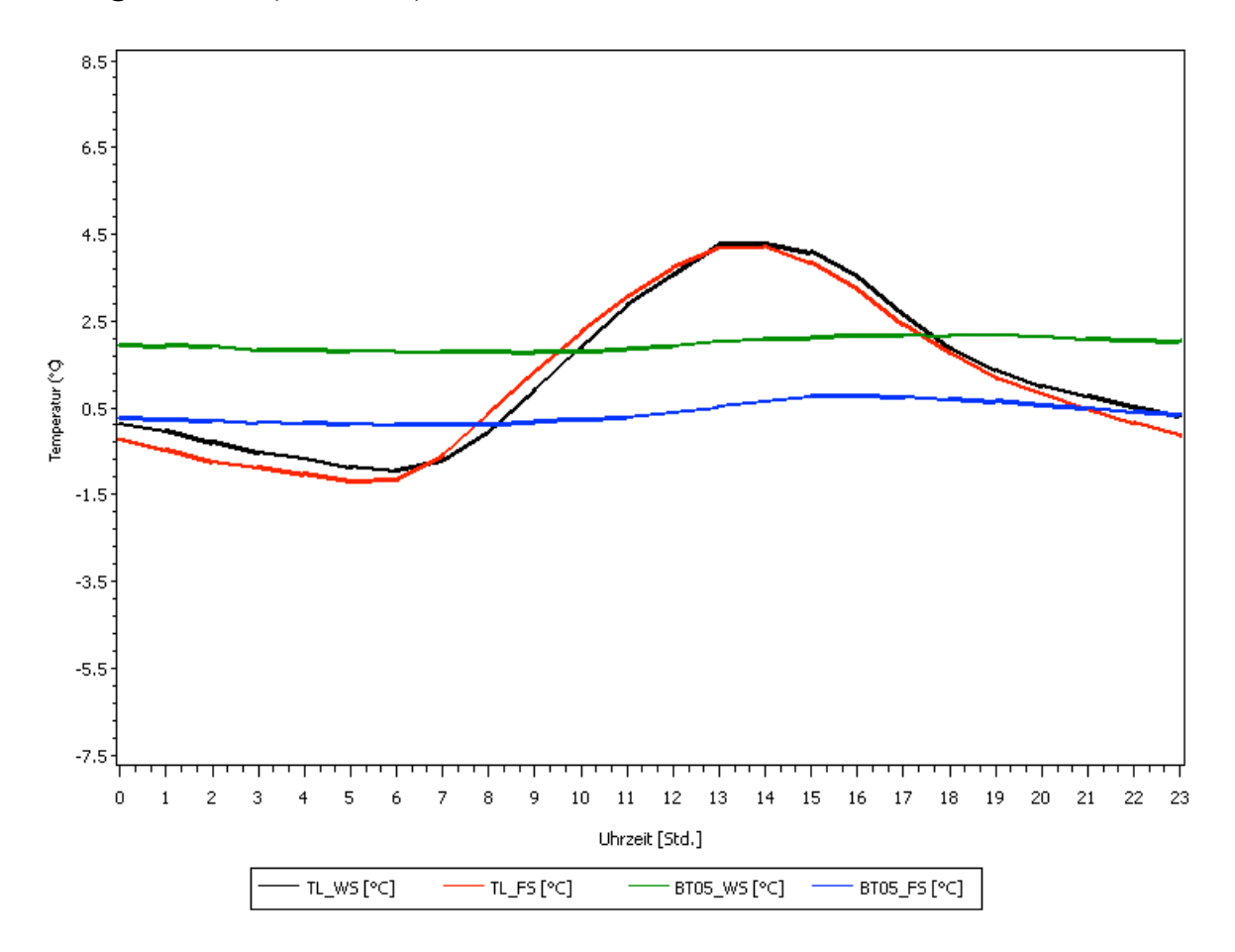

#### *Abbildung1: Mittlerer monatlicher Tagesgang der Luft- und Bodentemperaturverlauf für den Monat März*

Grundlegend kann man sagen, dass die in Abb1 dargestellten Kurven der Lufttemperaturen (TL\_WS / TL\_FS) einen ähnlichen Verlauf zeigen. Jedoch liegt die Lufttemperatur der Freifläche zwischen 14h und 6h unter dem Niveau der Waldfläche. Im weiteren Verlauf (zwischen 6h und 14h) steigt die Temperatur auf der Freifläche über den Wert der Waldfläche.

Der Verlauf der Kurven zur Bodentemperatur der beiden Messstationen (BT05\_WS/ BT05\_FS) verläuft annähernd parallel. Die Bodentemperatur der Waldfläche liegt während des gesamten Tagesganges ca. 2°C über der Bodentemperatur der Freifläche.

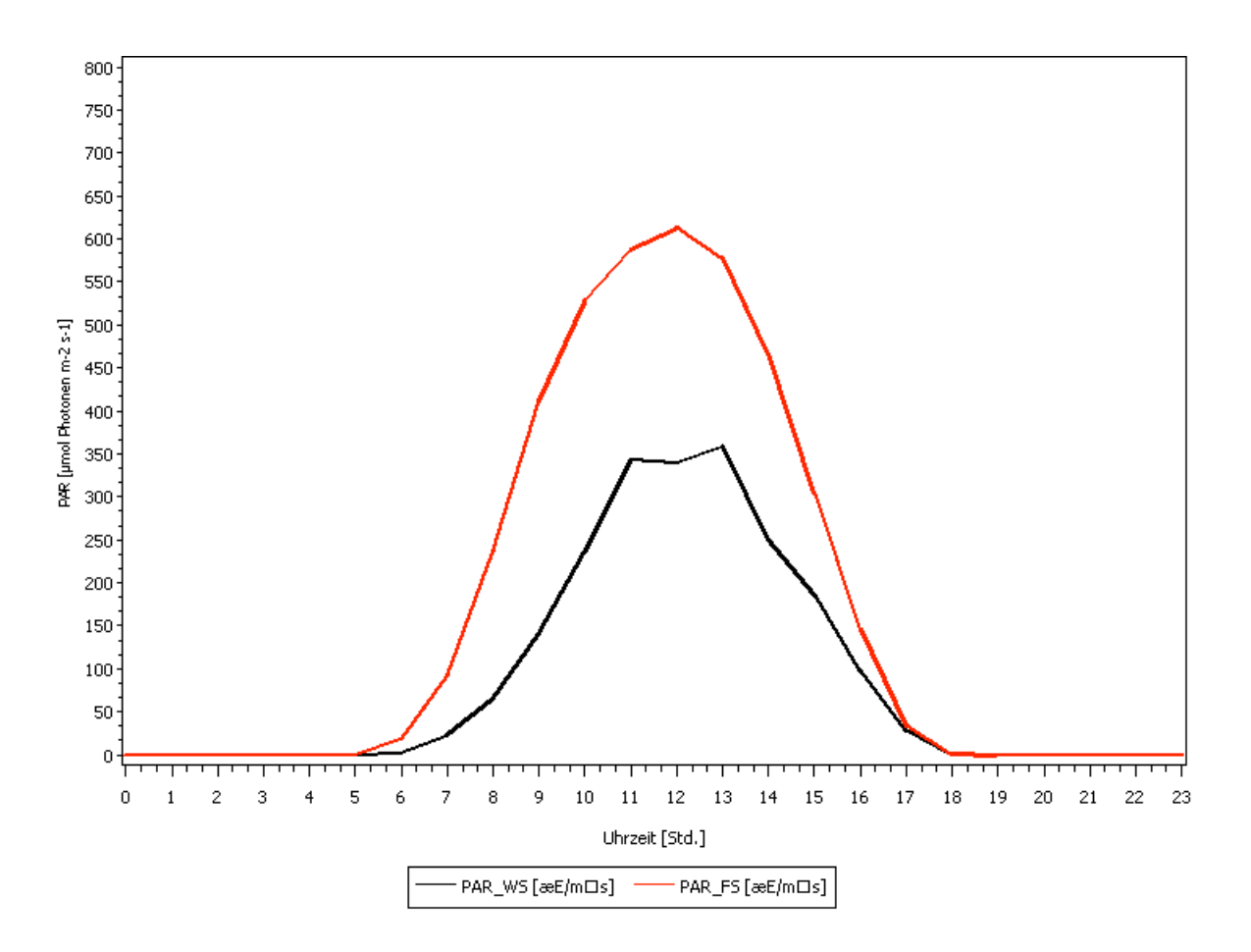

*Abbildung 2: Mittlerer monatlicher Tagesgang der photosynthetisch aktiven Strahlung für den Monat März*

Insgesamt liegt die PAR auf der Freifläche über dem Niveau der PAR im Waldbestand. Beide erreichen ihre höchsten Werte zwischen 11h und 13h. Während die Kurve der Freifläche einen eindeutigen Peak bei ca. 12h zeigt, ist bei der Kurve der Waldfläche eher ein Plateau (zwischen 11h und 13h) zu erkennen auf dem sich die Werte einpendeln. Beide Kurven steigen ab 6h stark und erreichen ab 18h ihren Nullpunkt.

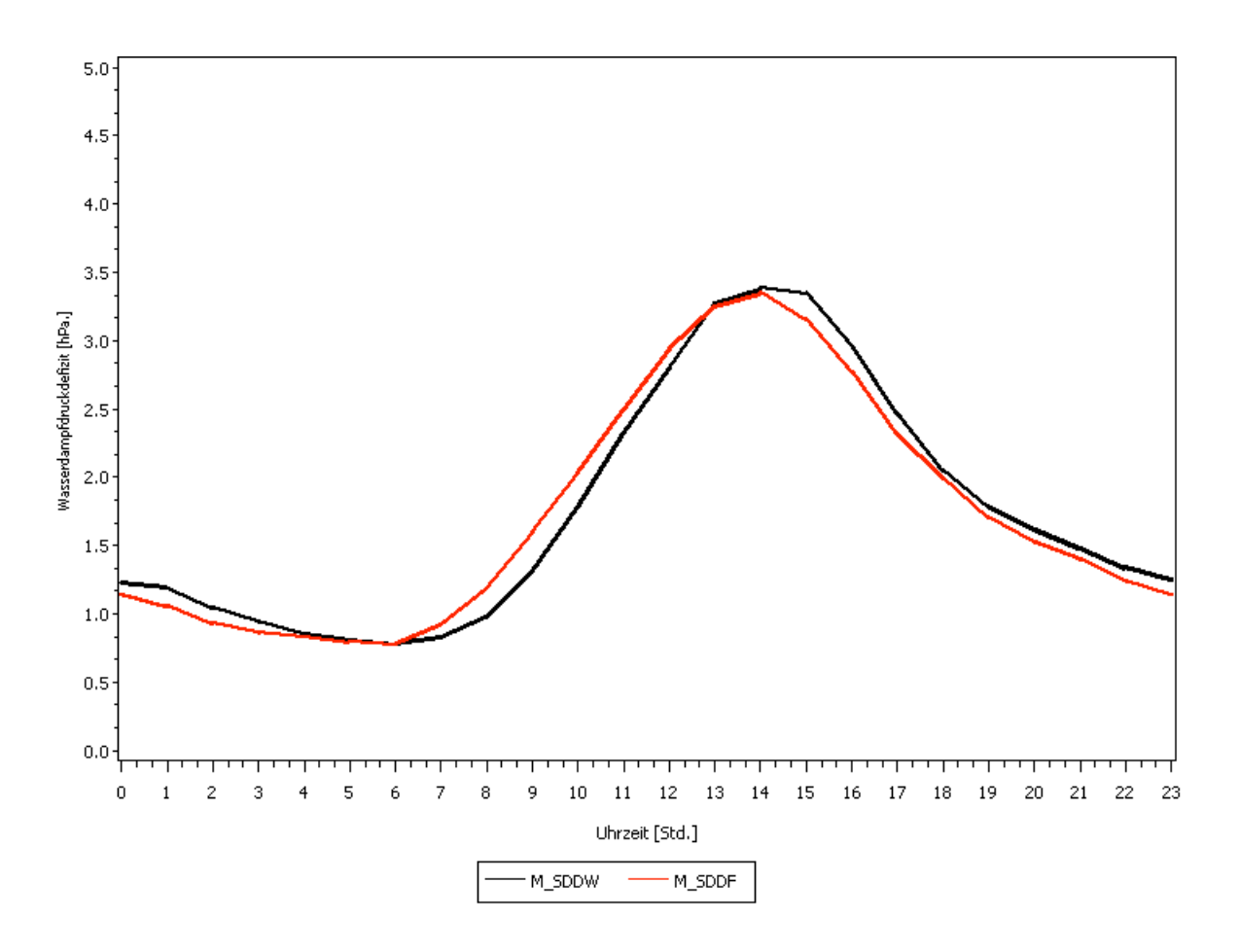

*Abbildung 3: Mittlerer monatlicher Tagesgang des Wasserdampfdruckdefizites für den Monat März*

Die Kurven in Abbildung 3 (M\_SDDW/ M\_SDDF) weisen einen ähnlichen Verlauf auf. Jedoch liegen die Werte für das Sättigungsdampfdruckdefizit der Freifläche zwischen 14h und 6h unter dem Niveau der Werte für die Waldfläche.

Zwischen 6h und 14h dagegen liegen die Werte für das Sättigungsdampfdruckdefizit auf der Freifläche über dem Niveau der Werte der Waldfläche.

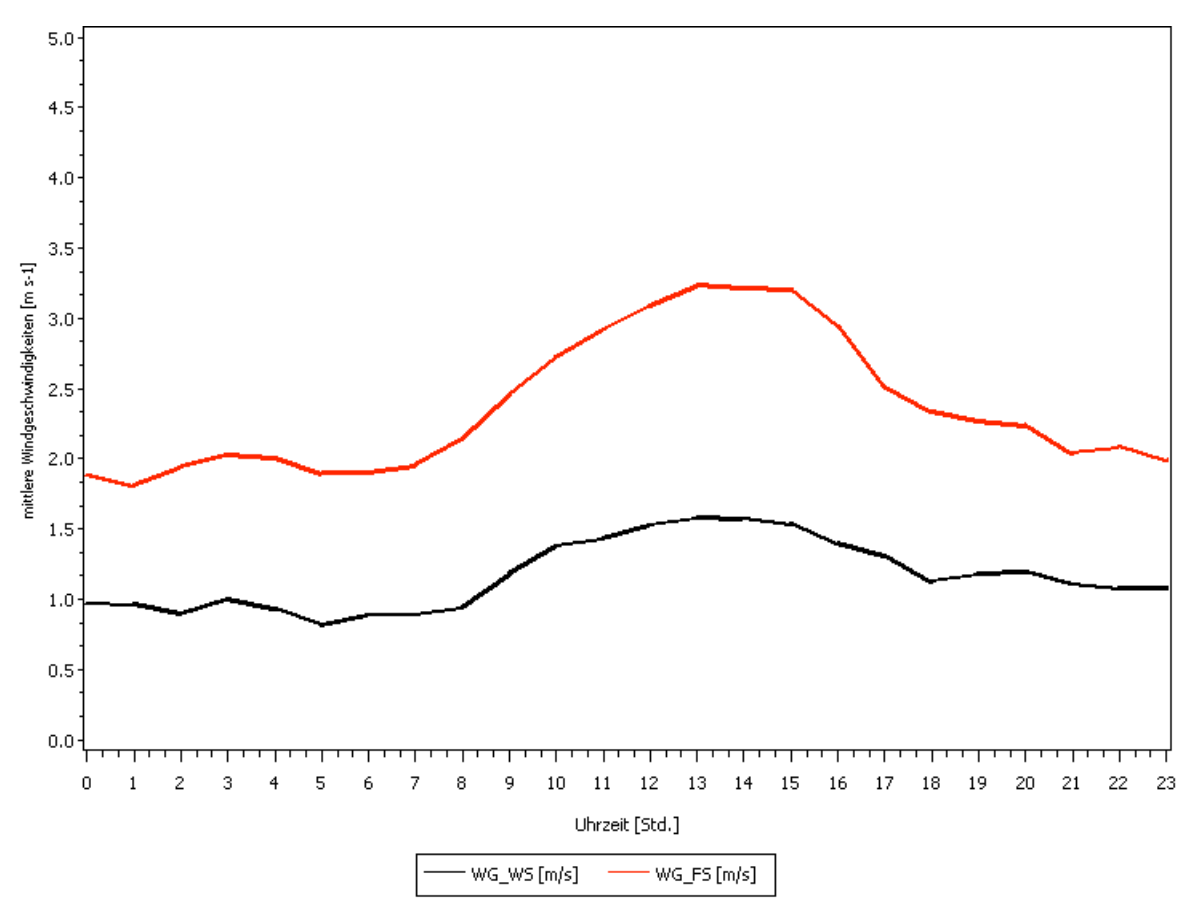

*Abbildung 4: Mittlerer monatlicher Tagesgang der mittleren Windgeschwindigkeit für den Monat März*

Die Verläufe der in Abbildung 4 gezeigten Kurven (WG\_WS/ WG\_FS) zeigen einen ähnlich Trend.

Das Niveau der Windgeschwindigkeit der Freifläche ist im gesamten Tagesverlauf höher als das Niveau der Waldfläche.

Die höchsten Windgeschwindigkeiten werden auf beiden Messflächen zwischen 12h und 14h erreicht.

Außerdem ist zu erkennen, dass die Amplitude der Windgeschwindigkeit der Freifläche größer ist, als die der Waldfläche.

*Tabelle 1: Mittelwerte und Varianzen für Lufttemperatur, Partialdruck des Wassers, relative Luftfeuchtigkeit, Sättigungsdampfdruckdefizit, photosynthetisch aktive Strahlung und Windgeschwindigkeiten für den Monat März*

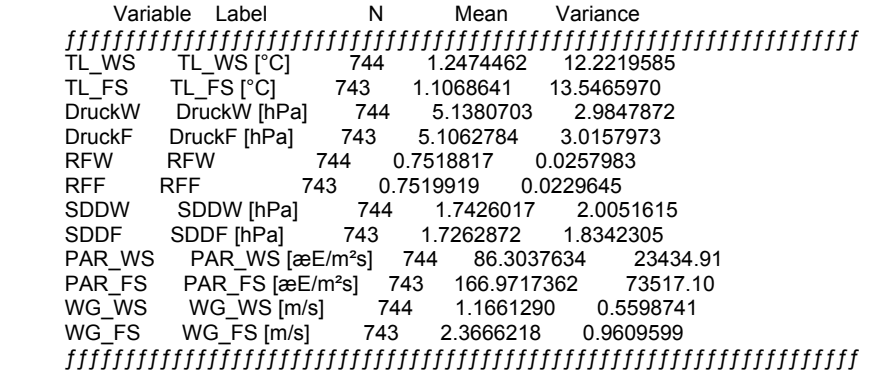

# 4 Diskussion (Hardtke)

Die Bodentemperatur im Wald (Abb. 1) liegt während des gesamten Tagesganges über der Bodentemperatur der Freifläche, da der Boden im Wald nicht so stark auskühlt wie der Boden der Freifläche.  $\equiv$ er Kühlungseffekt des Windes ist aufgrund geringerer Windgeschwindigkeiten (Abb. 4) im Wald niedriger als auf der Freifläche. Durch den auf der Waldfläche vorhandenen Baumbestand wir der Auskühlungseffekt des Bodens reduziert. Dies ist der Fall, da die Bäume die Wärmestrahlung des Bodens reflektieren und die Auskühlung durch die Atmosphäre gebremst wir $\left($ 

Dies ist auch der Grund, warum nachts die Lufttemperatur auf der Freifläche wesentlich stärker absinkt als die Temperatur in einem Waldbestand. Jedoch steigt mit Tagesbeginn und einsetzendem Sonnenschein die Temperatur der Freifläche schneller an als die Temperatur im Waldbestand.

Das Maximum der Lufttemperatur wird zwischen 12h und 14h erreicht aufgrund der dort vorhandenen maximalen Sonneneinstrahlun $\equiv$ 

Die photosynthetisch aktive Strahlung (Abb. 2) setzt erst mit Tagesbeginn ein und endet beim einsetzen der Dunkelheit.

Wie zu erwarten ist die PAR auf der Freifläche deutlich höher als im Waldbestand aufgrund der nicht vorhandenen Strahlungsabschirmung und den Baumbestand. Aufgrund des höchsten Sonnenstandes während der Mittagszeit wird dort auch die höchste PAR an beiden Messstationen gemessen.

Durch die Abschirmung des Kronendaches erreicht die PAR im Wald keinen Peak, sondern es zeigt sich eher ein Plateau der maximalen Strahlungswerte.

Wie schon in Übung 1 festgestellt wurde ist der Sättigungsdampfdruck von der Lufttemperatur abhängig. Genau diese Tatsache zeigt sich in Abb. 3. Die Kurvenverläufe der Sättigungsdampfdruckdefizite verlaufen parallel zu den Kurven der Lufttemperaturen (Abb.1).

Die Geschwindigkeiten auf der Freifläche sind deutlich höher als die im Waldbestand (Abb.4), aufgrund der exponierten Lage. Ebenfalls wirken im Waldbestand der vorhandene Baumbestand Wind "bremsend". Die höchsten Windgeschwindigkeiten werden an beiden Messstationen während der Mittagszeit erreicht, aufgrund der dort vorhandenen höchsten Lufttemperaturen am Tag $\frac{1}{\sqrt{2\pi}}$ 

 $\left(\equiv\right)$